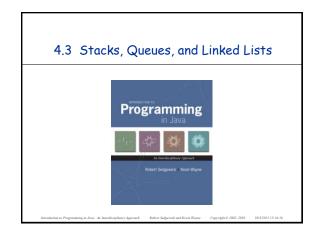

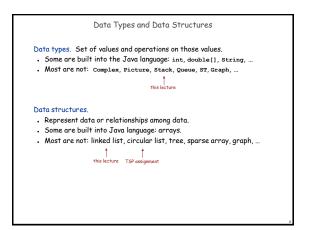

#### Collections

this lecture

## Fundamental data types.

- . Set of operations (add, remove, test if empty) on generic data.
- Intent is clear when we insert.
- . Which item do we remove?

### Stack. [LIFO = last in first out]

- Remove the item most recently added.
- Ex: cafeteria trays, Web surfing.

# Queue. [FIFO = first in, first out] - Guitar Hero Assignment

- Remove the item least recently added.
- . Ex: Line for help in TA office hours.

## Symbol table.

- . Remove the item with a given key.
- Ex: Phone book.

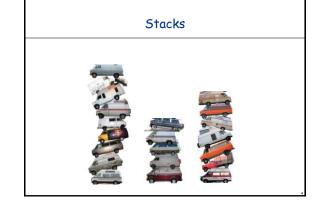

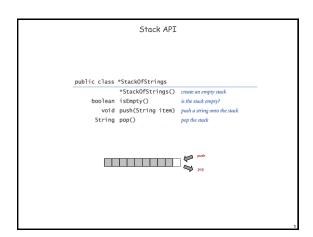

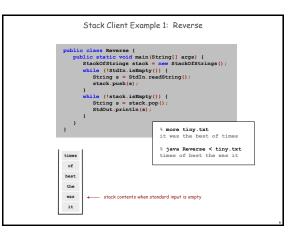

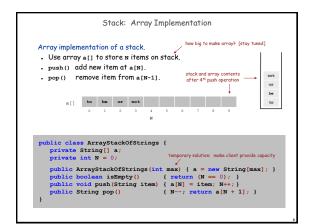

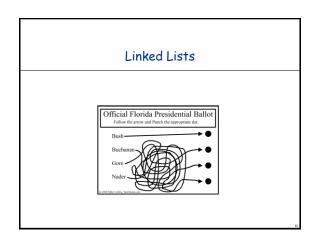

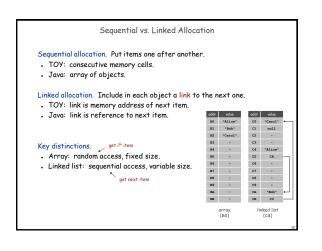

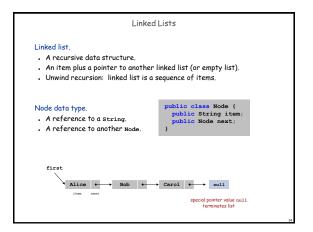

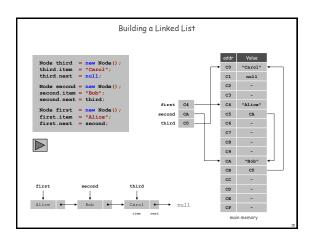

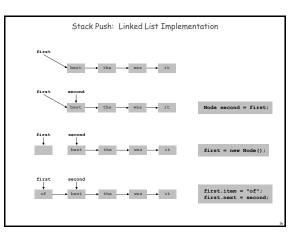

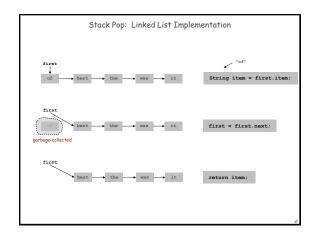

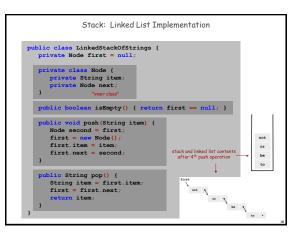

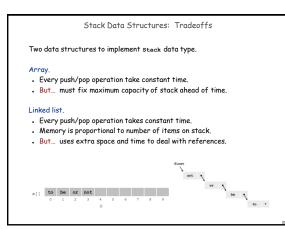

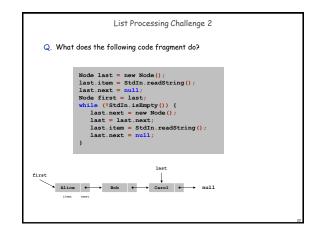